# **Alberi N-ari**

alberi binari ogni nodo ha 0/1/2 figli alberi n-ari ogni nodo ha un numero qualsiasi di figli

#### **Destro e sinistro?**

Negli alberi binari ha senso parlare di "figlio destro" e di "figlio sinistro"

Per gli alberi n-ari no

I sottoalberi di un albero sono un insieme non ordinato

# **Implementazione di un albero n-ario**

Ogni albero è composto da un valore più un insieme non ordinato di alberi

```
import java.util.*;
class NAlbero {
  Object info;
  HashSet figli;
}
```
### **Albero senza figli**

Si può procedere in due modi:

- 1. il campo HashSet vale null
- 2. il campo HashSet indica un oggetto che rappresenta l'albero vuoto

Con il secondo sistema, le operazioni sugli alberi risultano semplificate

Quando si crea l'albero, va creato anche l'HashSet

```
import java.util.*;
class NAlbero {
  Object info;
  HashSet figli;
  public NAlbero(Object n) {
     this.info=n;
     this.figli=new HashSet();
   }
}
```
# **Rappresentazione grafica di un albero**

Rappresentazione di un albero con la radice e tre foglie:

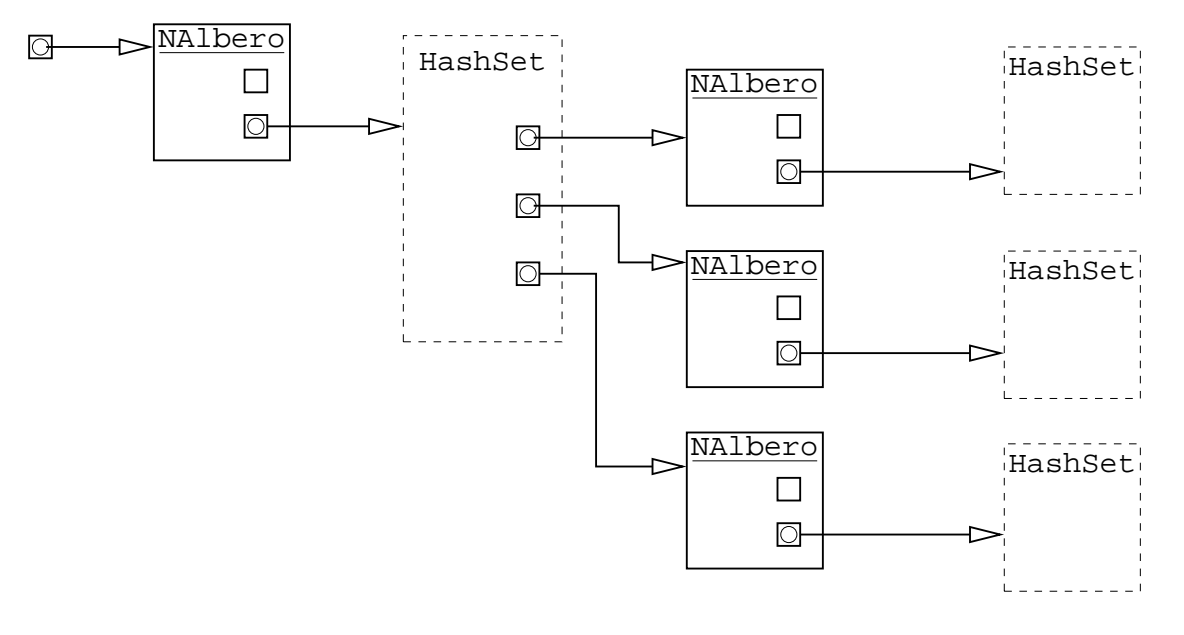

Notare che non esiste l'albero vuoto: se un albero non ha figli, ha un insieme di figli vuoto

#### **Scansione di un albero**

Simile a quella degli alberi binari, soltanto che ora c'è un insieme di sottoalberi

```
 static void stampaTutti(NAlbero a) {
  if(a==null)
     return;
  System.out.print(a.info+" ");
  Iterator i=a.figli.iterator();
  while(i.hasNext())
     stampaTutti((NAlbero) i.next());
 }
```
Usando null al posto dell'insieme vuoto:

- 1. era un errore concettuale (un insieme vuoto di figli non era rappresentato dall'insieme vuoto)
- 2. prima di fare a.figli.iterator() bisognava fare il controllo

## **Altro esempio: presenza in un albero**

Verificare se un albero contiene un intero con un certo valore

```
 static boolean presente(NAlbero a, int x) {
   if(((Integer) a.info).intValue()==x)
     return true;
   Iterator i=a.figli.iterator();
   while(i.hasNext()) 
     if(presente((NAlbero) i.next(), x))
       return true;
  return false;
 }
```
#### **Generazione e stampa**

Metodi per la generazione di un albero casuale e stampa

```
 static NAlbero nalberoRandom(int livelli) {
  int n=(int) (Math.random() *41-20);
   NAlbero a=new NAlbero(new Integer(n));
   if(Math.random()<0.2)
    return a;
   if(livelli<1)
    return a;
   int f=(int) (Math.random()*5);
  for(int i=0; i<f; i++)
     a.figli.add(nalberoRandom(livelli-1));
   return a;
 }
 static void nalberoStampa(NAlbero a, String before, String after) {
   System.out.print(before.substring(0, before.length()-1));
   System.out.println("+-["+a.info+"]");
   Iterator i=a.figli.iterator();
   while(i.hasNext()) {
    NAlbero f=(NAlbero) i.next();
     if(i.hasNext())
      nalberoStampa(f, before+" |", before+" |");
     else
      nalberoStampa(f, after+" ", after+" ");
   }
 }
 static void nalberoStampa(NAlbero a) {
   nalberoStampa(a, " ", " ");
 }
```
Programma per provare un metodo:

- 1. genera un albero casuale
- 2. stampalo
- 3. invoca il metodo e stampa il risultato

Vedendo l'albero e il risultato del metodo si può capire se il metodo è corretto oppure no